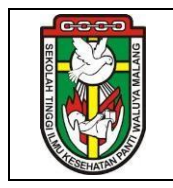

## **FORMULIR EVALUASI PROSEDUR KLAIM JKN**

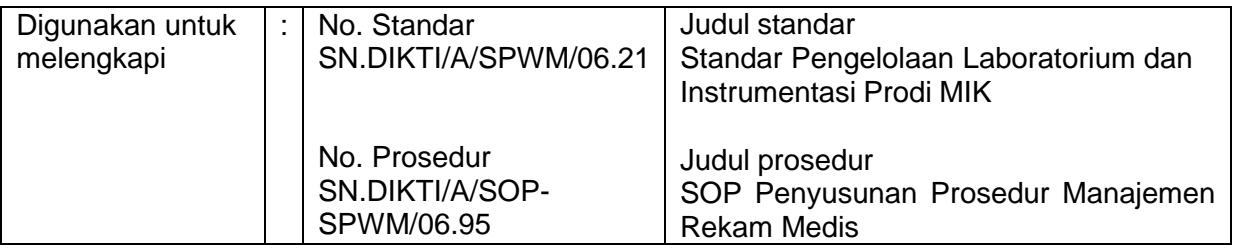

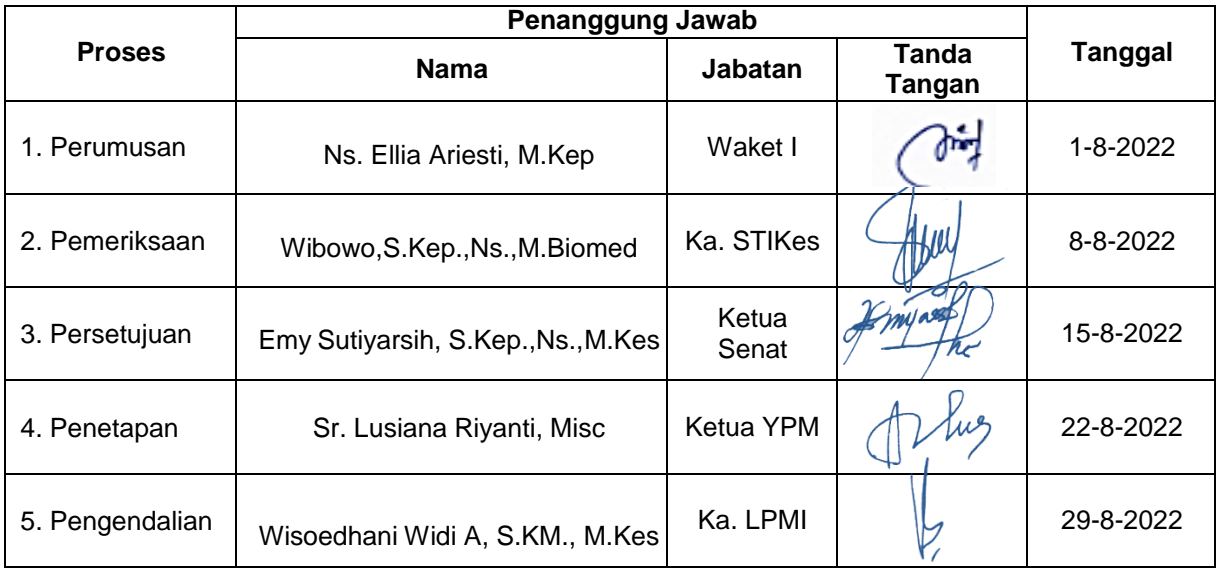

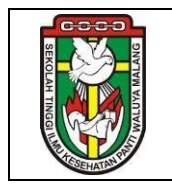

## **FORMULIR EVALUASI PROSEDUR KLAIM JKN**

Diisi Oleh Praktikan

## **PETUNJUK**

Beri tanda centang (√) pada salah satu jawaban sesuai penilaian Saudara!

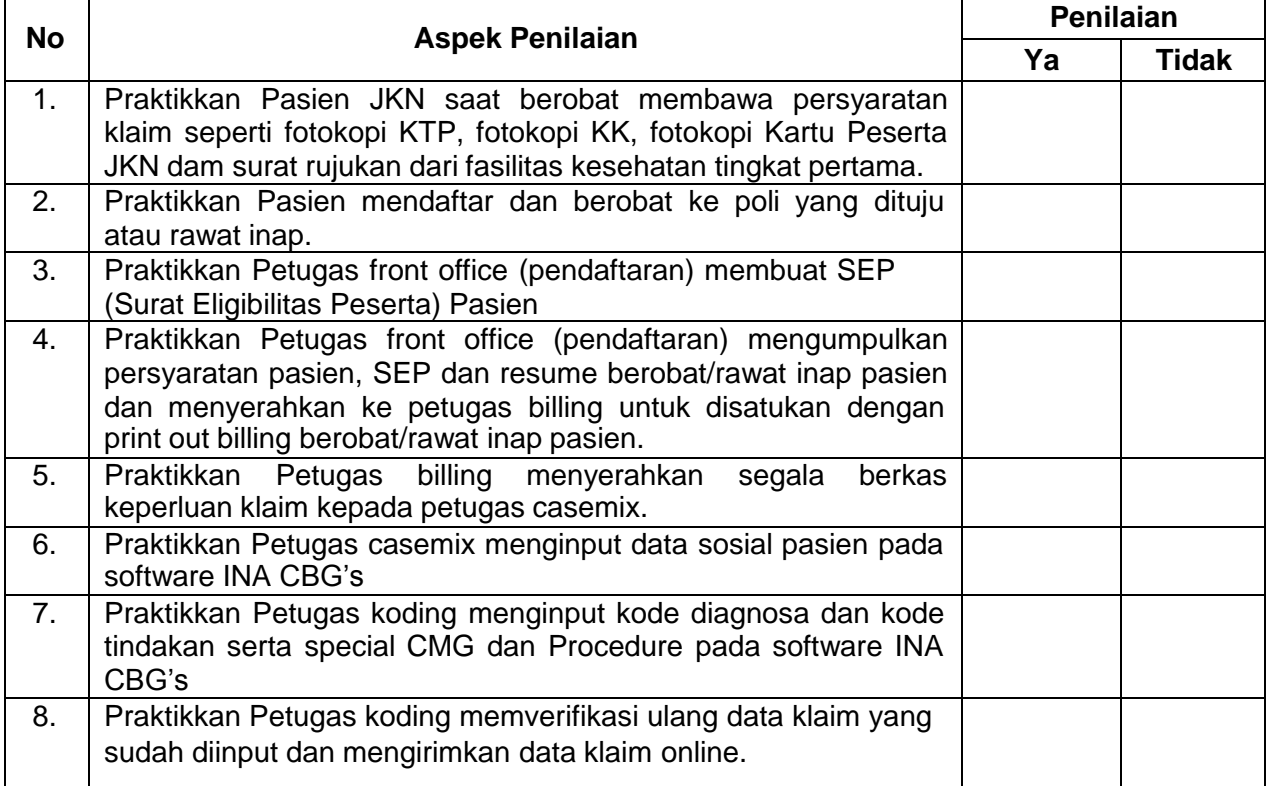